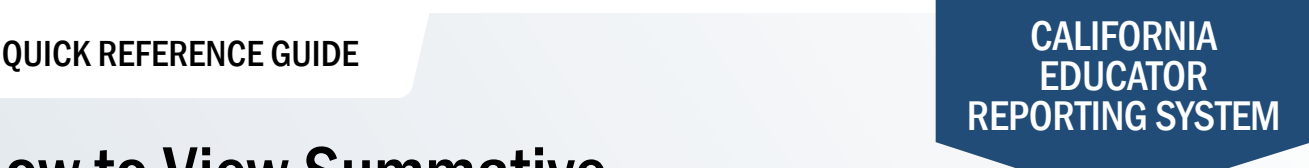

## How to View Summative Assessment Target Group Reports

The California Educator Reporting System (CERS) provides interim assessment data and summative assessment data for the California Assessment of Student Performance and Progress (CAASPP) and English Language Proficiency Assessments for California (ELPAC). Customizable reports are available to view or download by following the instructions in this quick reference guide. If you experience any difficulties accessing these reports, contact your local educational agency or site test coordinator.

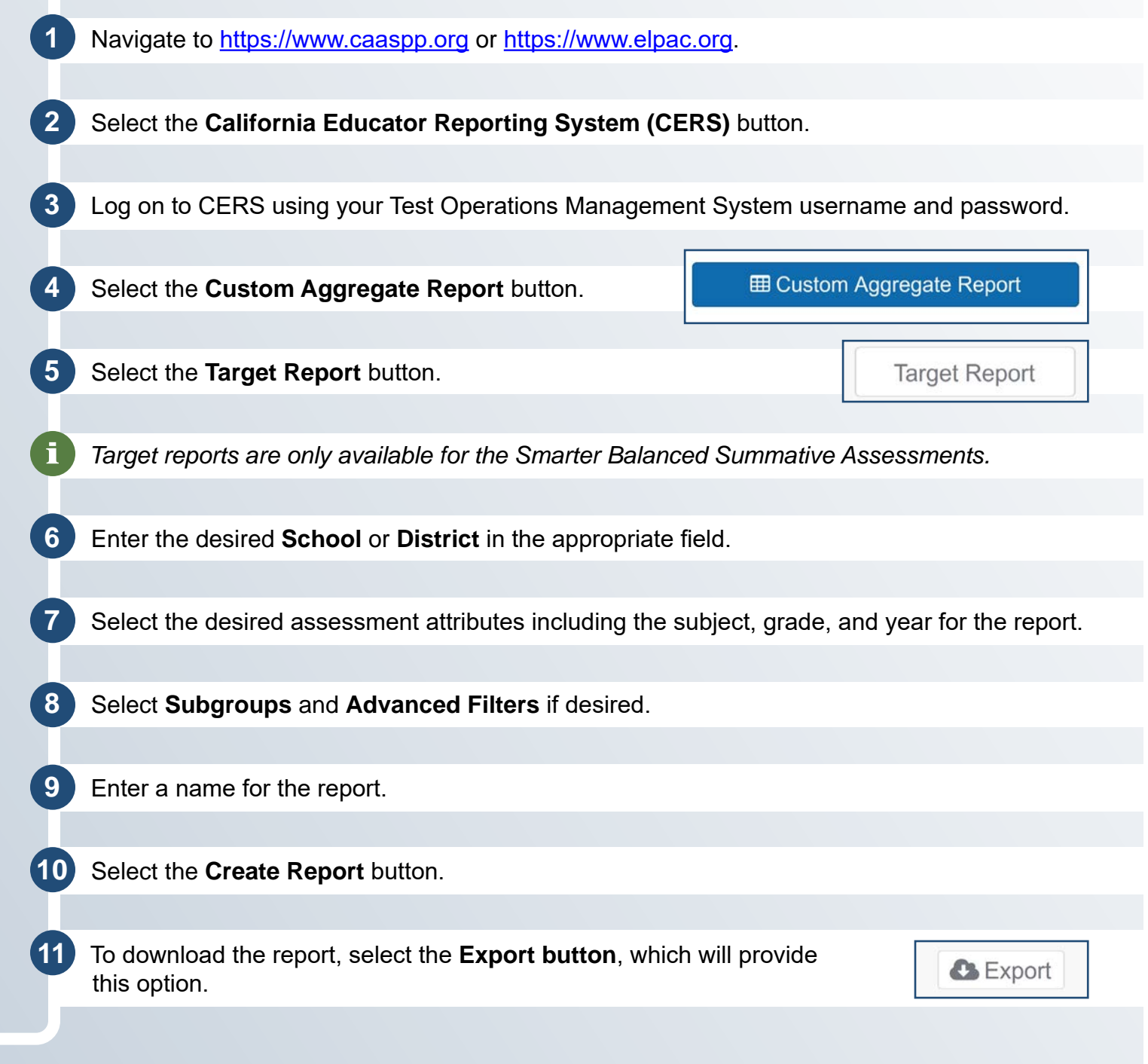